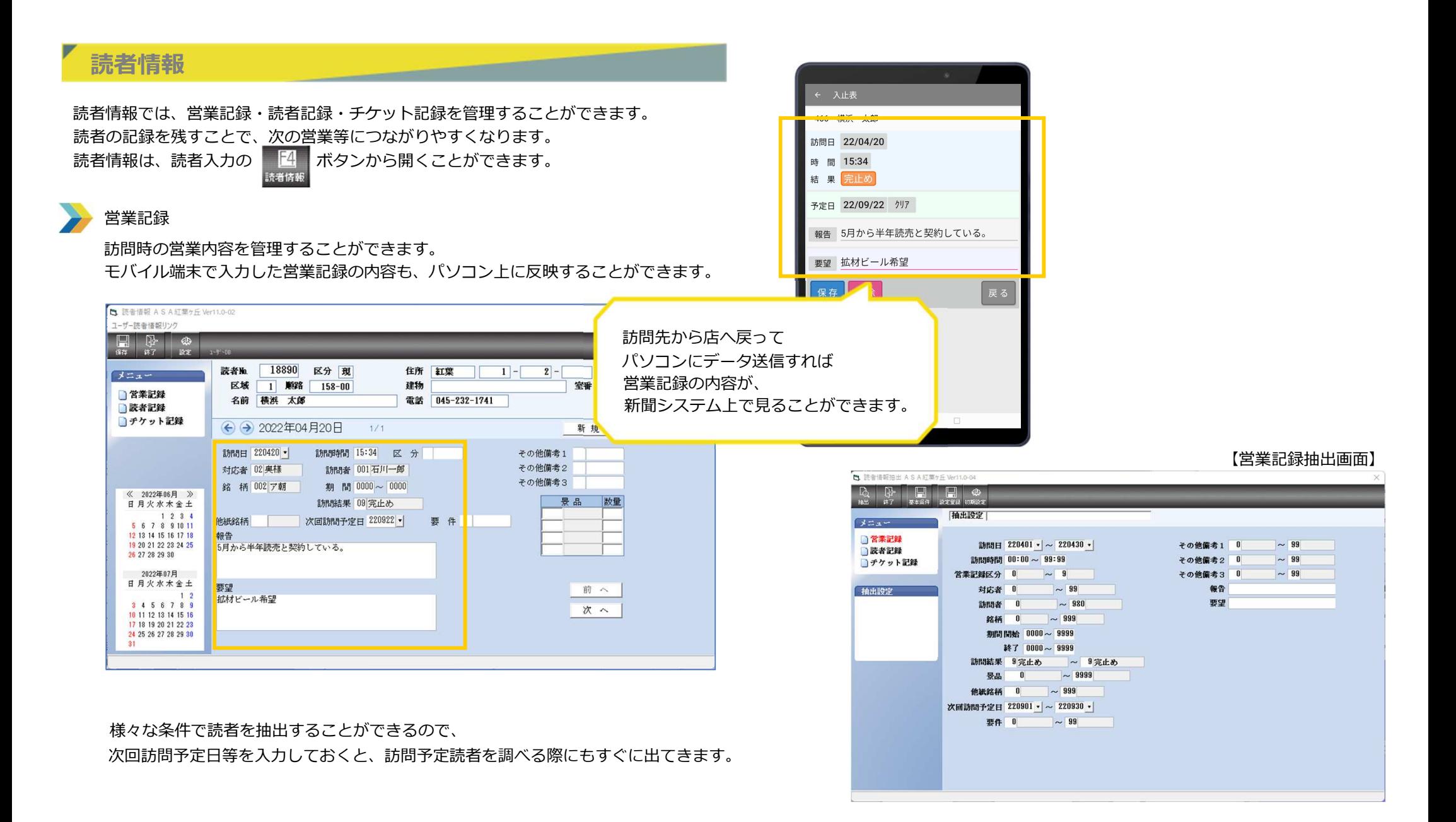

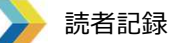

 読者の家族構成、趣味等の登録をすることができます。営業記録のように、抽出をかけて、一覧表の出力も可能です。

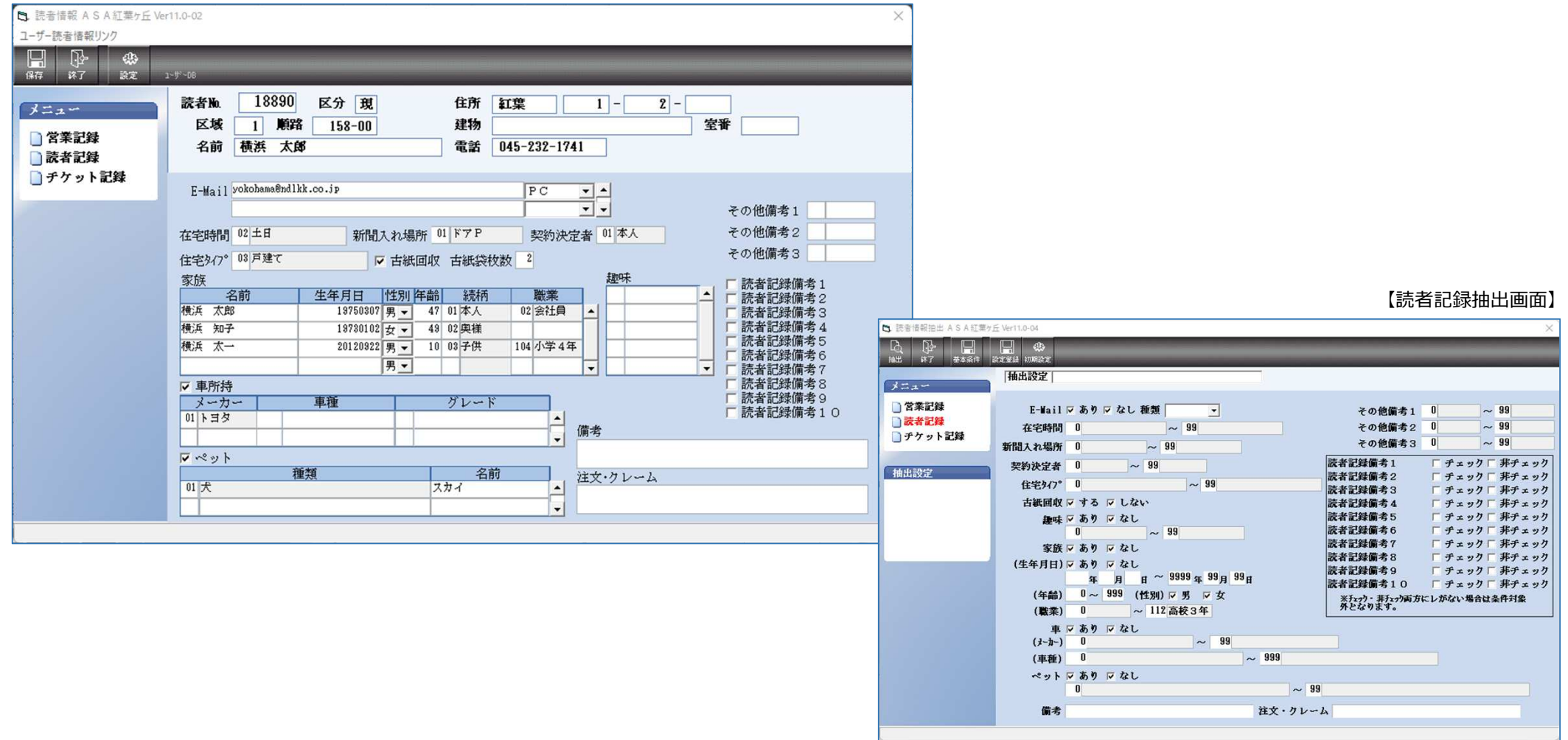

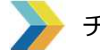

## チケット記録

 チケットを扱っている販売店の場合に、チケット応募の履歴や抽選を簡単に⾏うことができます。抽選もチケットごとにまとめてできるので、効率よく作業が進みます。読者の抽出や抽選画面からはDMラベルの印刷もできるので、当選読者へのラベル作成も簡単にできます。

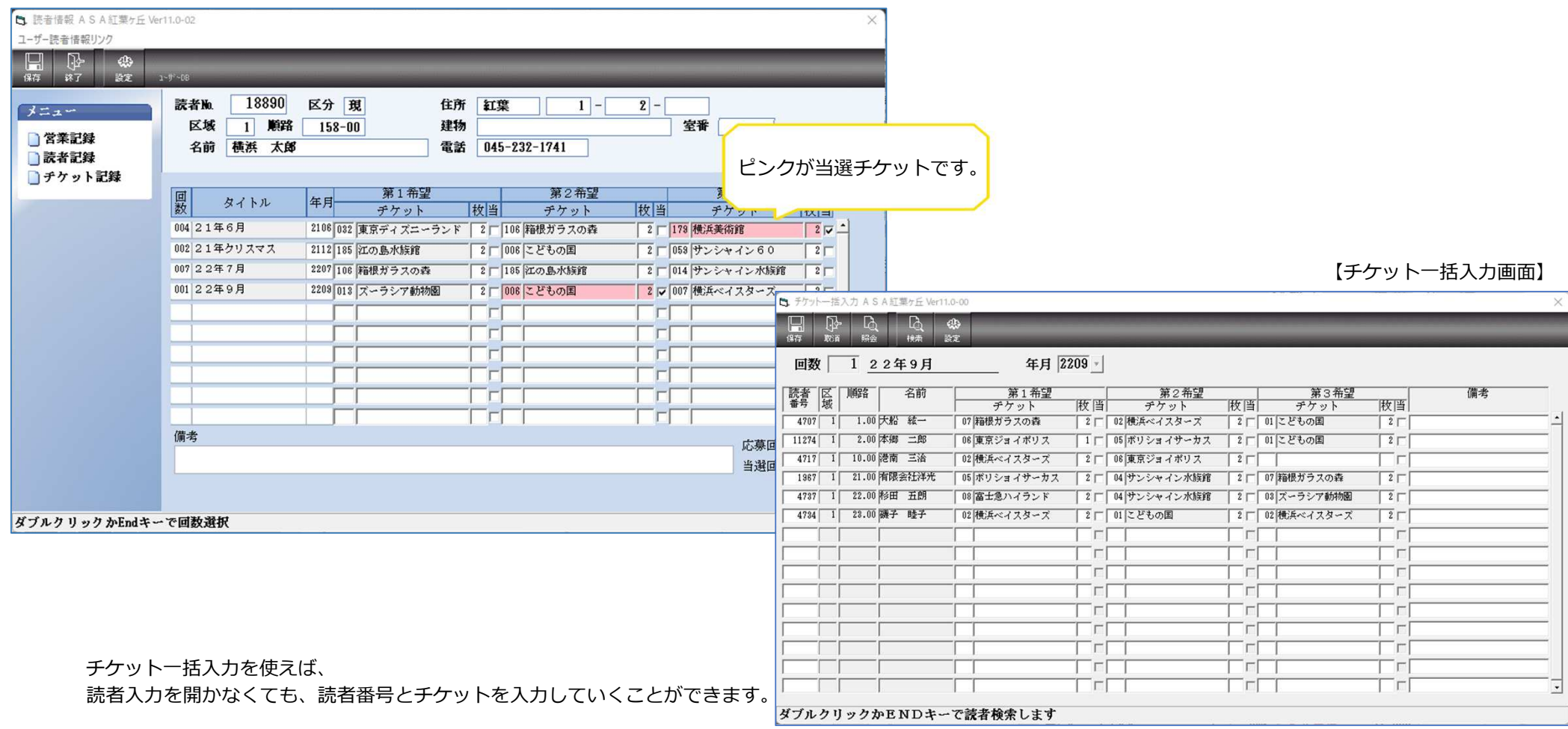

## 【チケット抽選画面】

抽選画面では、終了⽉順、当選回数順などで並び替えることができます。

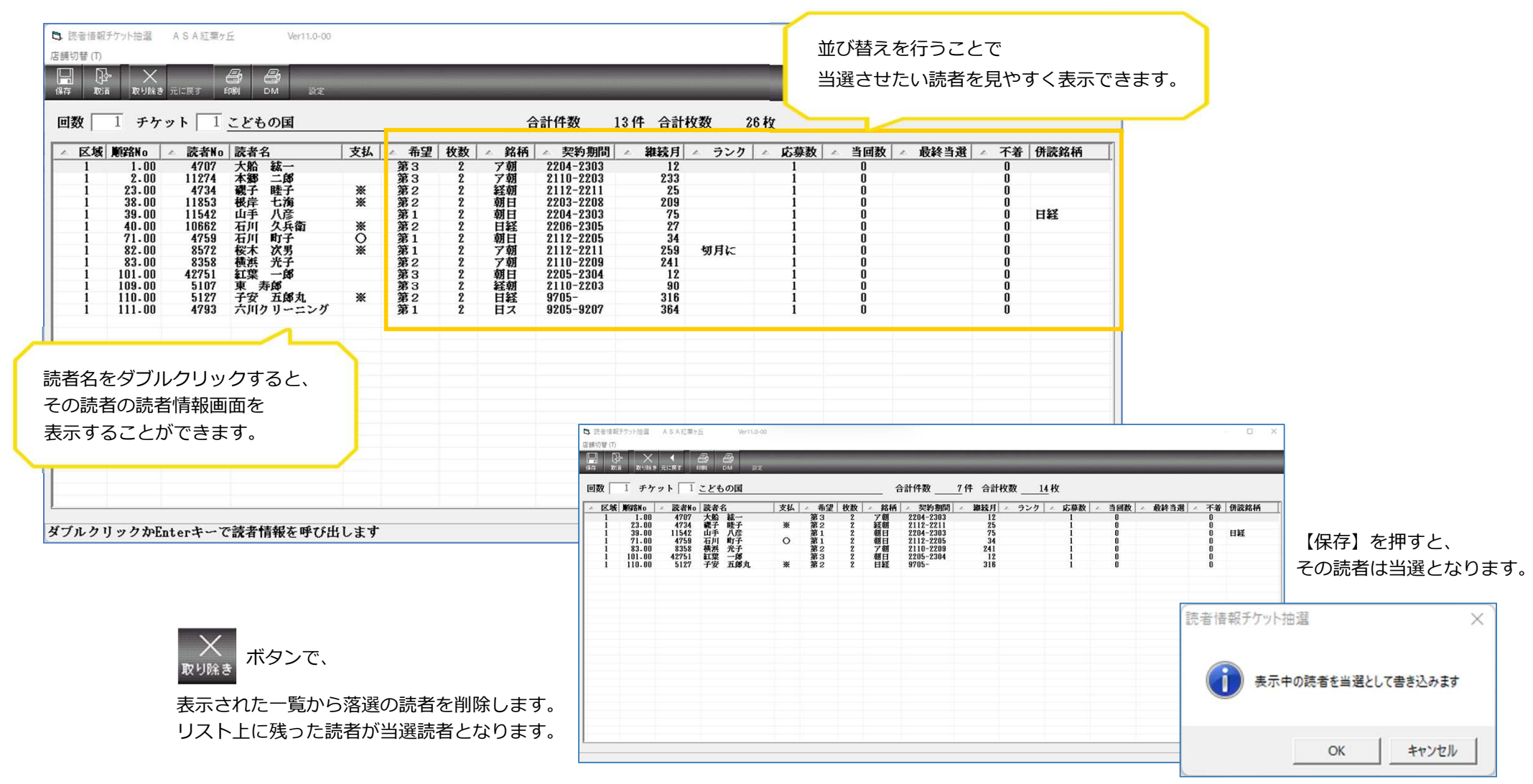